## SAP ABAP table T434H {Texts for stock determination rule (T434G)}

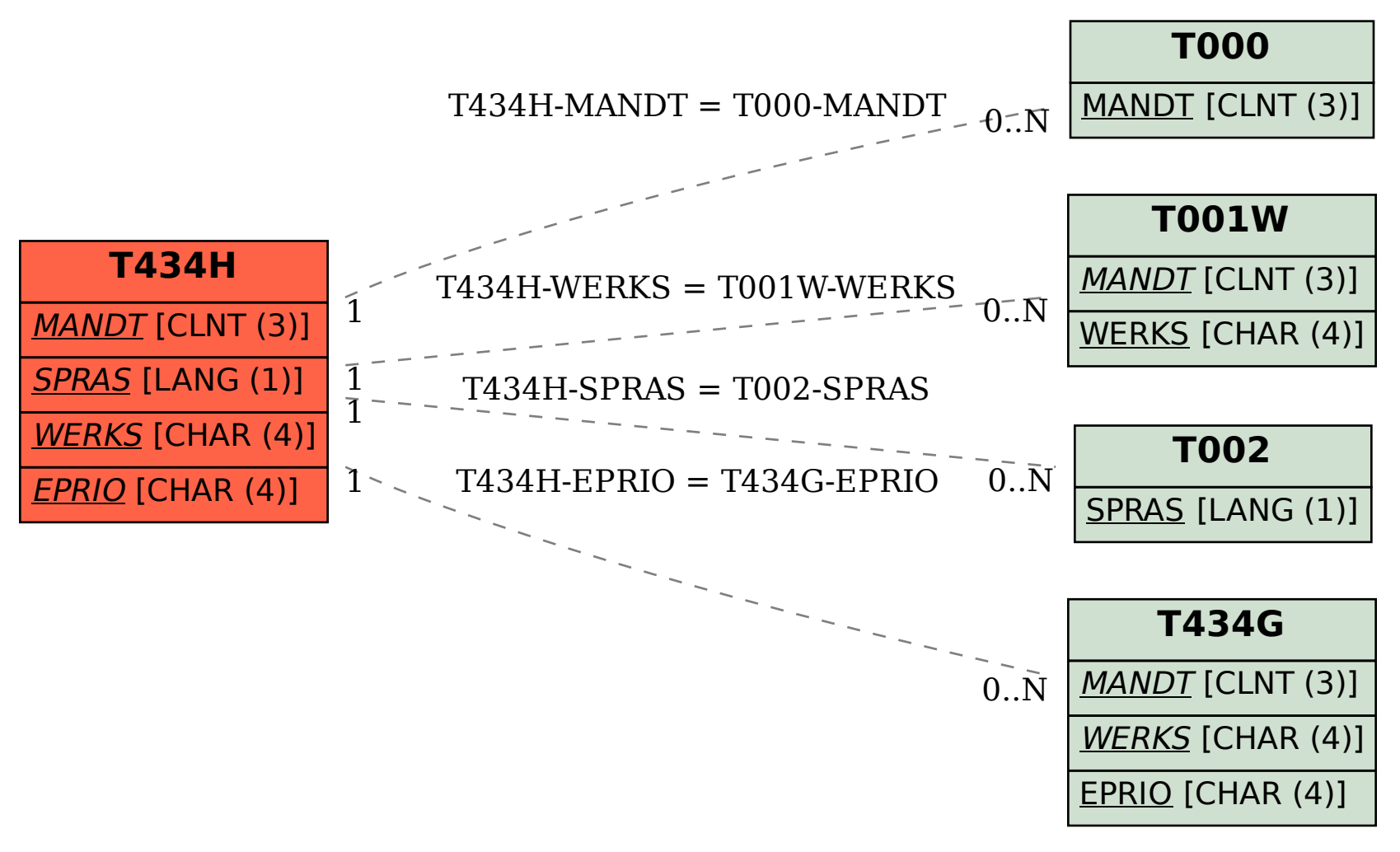